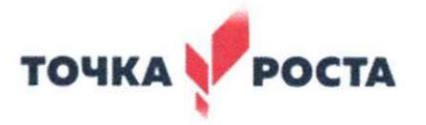

# **муниципальное бюджетное общеобразовательное учреждение**

# **«Средняя общеобразовательная школа № 9»**

## **станицы Старопавловской**

**Центр образования цифрового и гуманитарного профилей «Точка роста»**

Согласовано Руководитель Центра<br>«Точка роста» «Точка роста»  $C(f)$  Г.Н. Бутенко Пр. ж<u><sup>9</sup> д. от</u> <u>д.</u> от 2022г.

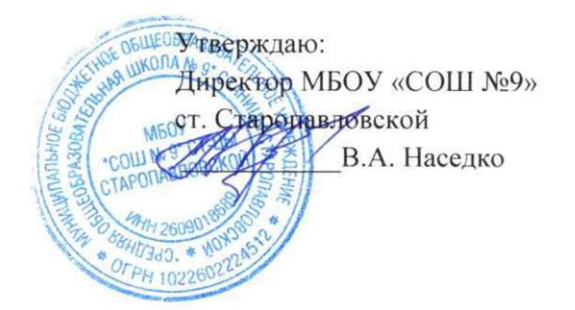

# **РАБОЧАЯ ПРОГРАММА занятий дополнительного образования технической направленности «3D моделирование для начинающих» для 5 классов**

**Составитель:**  *Цылюрик Наталья Анатольевна*

> Принято на заседании Пр. $N_2$

от« 30» авщение 2022г.

ст. Старопавловская

#### **Пояснительная записка**

Рабочая программа данного курса составлена на основе программы элективного курса «Учимся проектировать на компьютере», созданного авторским коллективом М.Ю.Монаховым, С.Л. Солодовым, Г.Е. Монаховой («Программы для общеобразовательных учреждений: Информатика. 2-11 классы / Составитель М.Н. Бородин.- М.: БИНОМ. Лаборатория знаний, 2010»). И ориентирована на использование учебника Монахова М. Ю., Солодова С. Л., Монаховой Г. Е. Учимся проектировать на компьютере: Практикум. — М.: БИНОМ. Лаборатория знаний, 2005. Данный курс — элективный (обязательный курс по выбору учащихся). Входит в состав профиля обучения на старшей ступени школы. Рекомендуемые профили — естественно-научный, физико-математический, технологический, универсальное обучение.

Программа рассчитана на 68 часов (2 часа в неделю) в 5 классах.

В отличие от авторской программы, рассчитанной на 68 часов, в данной программе не рассматриваются темы «Методы моделирования на плоскости», «Редактирование двумерных объектов», «Фон трехмерной сцены», «Проектирование анимации». И так как в курсе подразумевается работа с 3D принтером, добавлена тема «Оборудование». Платные программы 3D Studio MAX и AutoCAD заменены бесплатной Blender.

#### Цели, задачи, образовательные результаты.

*Курс* преследует цель формирования у обучающихся, как предметной компетентности в области технического проектирования и моделирования с использованием информационных компьютерных технологий для личного развития и профессионального самоопределения.

*Задачи:* ознакомление с предметом автоматизированного проектирования и профессиональной деятельностью инженеров – проектировщиков- дизайнеров; овладение практическими навыками работы с современными графическими программными средствами. *Задачи решаются посредством:* модульного обучения, проведения теоретических (лекции) и

практических (лабораторные работы) занятий по тематике курса, разработки и публичной защиты проекта.

*Обучающиеся будут знать:* характеристики и основные принципы построения композиции при создании графических изображений, основные понятия, способы и типы компьютерной графики принцип работы прикладных компьютерных систем Blender.

*Будут уметь:* использовать законы композиции, освещения цвета и формы при создании графических образов, использовать основные команды и режимы системы Blender.

*Приобретут навыки:* в построении композиции при создании графических изображений, в использовании системы автоматизированного проектирования Blender.

## **Общая характеристика учебного курса**

#### **Задачи решаются посредством:**

- проведения теоретических (лекции) и практических (лабораторные работы) занятий по тематике курса;
- выбора различных заданий для самостоятельной работы;
- углубленного изучения тематики посредством подготовки рефератов;
- самостоятельного выбора обучающимися объекта для проектирования (компьютерного моделирования), разработки и публичной защиты проекта;
- использования в ходе реализации индивидуального проекта различных информационных ресурсов (в том числе Интернета);
- выполнения как индивидуальных, так и групповых заданий на проектирование и компьютерное моделирование различных объектов.

## **Рекомендуемые учебные материалы.**

- 1. Практикум «учимся проектировать на компьютере».
- 2. Электронное учебное пособие «Учимся проектировать на компьютере».
- 3. Учебное пособие «Создаем чертежи на компьютере». Съемщикова Л.С. г. Москва, 2005 г.

## **Учащиеся будут знать:**

- характеристики и основные принципы построения композиции при создании графических изображений в изобразительном творчестве, техническом дизайне, анимации;
- основные принципы освещения объектов на предметной плоскости, виды освещения и особенности цветопередачи;
- принципы и способы передачи движения при создании компьютерной анимации;
- основные понятия, способы и типы компьютерной графики, особенности воспроизведения изображений на экране монитора и при печати на принтере;
- принципы работы прикладной компьютерной системы автоматизированного проектирования Blender, приемы использования меню, командной строки, панели инструментов, строки состояния;
- основные методы моделирования графических объектов на плоскости;
- системные способы нанесения размеров на чертеж и их редактирование;
- принципы работы прикладной компьютерной системы трехмерного моделирования Blender;
- **Учащиеся будут уметь:**
- использовать законы композиции, освещения, цвета и формы при создании графических образов;
- мотивированно выбирать определенный тип компьютерной графики под конкретную задачу;
- использовать основные команды и режимы прикладной компьютерной системы автоматизированного проектирования Blender;
- создавать и вносить изменения в чертежи (двумерные модели) объектов проектирования средствами компьютерной прикладной системы;
- использовать основные команды и режимы системы трехмерного моделирования прикладной компьютерной системы трехмерного моделирования Blender;
- выполнять анимацию объекта и визуализацию трехмерной сцены.

## **Учащиеся приобретут навыки:**

- построения композиции при создании графических изображений;
- выбора правильного освещения объектов и их цветов на предметной плоскости;
- использования меню, командной строки, панели инструментов, строки состояния прикладной компьютерной системы автоматизированного проектирования Blender;
- нанесения размеров на чертеж и их редактирование;
- работы с файлами, окнами проекций, командными панелями прикладной компьютерной системы трехмерного моделирования Blender;
- создания криволинейных поверхностей моделей объектов;
- проектирования несложных трехмерных моделей объектов;
- проектирования материалов объектов;
- создания фона для трехмерной сцены;
- визуализации сцен;
- работы в группе над общим проектом.

Преподавание курса включает традиционные формы работы с учащимися: лекционные, практические (лабораторные) занятия и самостоятельную работу. Все эти формы желательно проводить в компьютерном классе. Лабораторные (практические) занятия проводятся по одному заданию для всех одновременно. Самостоятельная работа предназначена для выполнения индивидуального задания, например в рамках группового проекта. Упор в освоении курса сделан на практические занятия (лабораторные и самостоятельные), доля которых составляет приблизительно 85% от объема всего курса. За счет времени, отведенного на самостоятельную работу, возможен резерв для более глубокого изучения тем.

## **Введение. Цели и задачи курса. Безопасная работа в компьютерном классе -1 ч.**

Назначение курса. Формы организации и проведения занятий. Техника безопасности при работе в компьютерном классе.

## **Основы проектирования графических объектов и сцен – 10 ч.**

Проектирование предметов материального мира как система создания и формирования окружающей человека среды. Компьютерное проектирование. Графическое моделирование. Геометрическое моделирование. Сцены. Компьютерная графика как способ визуализации процесса моделирования объекта. Связь курса с дисциплиной «Изобразительное искусство». Понятие «композиция», характеристики композиции, основные принципы построения при создании графических изображений в изобразительном творчестве, техническом дизайне, анимации.

Основные принципы освещения объектов и сцен, виды освещения, особенности цветопередачи. Связь с дисциплиной «Физика». Базовые способы передачи движения при создании анимации. Компьютерная графика. Ее эволюция, типы, области применения. *Виды работ, обеспечивающих достижение задач курса*

- Дискуссия о роли и месте инженера-проектировщика-дизайнера в системе общественных отношений.
- Сравнительный анализ современных компьютерных систем и технологий компьютерной графики для различных целей проектирования.
- Упражнения по отработке основных композиционных принципов построения графических сцен и объектов.

## *Вопросы для обсуждения, дискуссий и задания для самостоятельной работы*

- 1. Техническая эстетика наука или искусство?
- 2. Что такое эргономика?
- 3. Дизайн и эргономика.
- 4. Средства отображения информации и требования к ним.
- 5. Изобразительные возможности света в кинематографе и анимации.
- 6. Влияние освещенности и цветового решения интерьера на работоспособность человека.
- 7. Цветовое решение проектируемого объекта.
- 8. Особенности съемки мультипликации.
- 9. Комбинированные съемки в кинематографе.
- 10. Цветовые модели компьютерных изображений.
- 11. Форматы графических файлов и их особенности.
- 12. Сжатие графических файлов.

## **Принципы работы системы трехмерного моделирования Blender** – 20 ч

Место автоматизированных систем трехмерного моделирования в процессе проектирования. Пользовательский интерфейс Blender. Основные приемы работы с файлами, окнами проекций, командными панелями. Установка единиц измерения. Средства настройки привязок. Создание объектов-примитивов.Работа со сплайнами. Построение трехмерных объектов на основе сплайнов.

*Виды работ, обеспечивающих достижение задач курса* • Дискуссия о месте системы Blender в современном компьютерном проектировании

- Сравнительный анализ современных компьютерных систем трехмерного моделирования по областям применения.
- Упражнения по отработке приемов использования меню, командной строки, панелей инструментов Blender.
- Упражнения по использованию базовых команд создания примитивов и сплайнов.
- Выполнение индивидуальных практических заданий.

## *Вопросы для обсуждения и дискуссий*

- 1. Эволюция Blender.
- 2. Усложненные примитивы.
- 3. Использование образца цвета и системных цветов.
- 4. Преобразование плоских кривых в объемные тела методом лофтинга.
- 5. Создание оболочек трехмерных тел методом сплайнового каркаса.

## *Задания для самостоятельной работы*

- 1. Построить объекты-примитивы и сформировать сцену в соответствии с принципами композиции.
- 2. Построить модель методом вращения сплайна.

## **Особенности трехмерного моделирования средствами Blender** – 24 ч.

Приемы редактирования объектов на уровне граней, ребер, вершин. Использование стандартных преобразований: перемещения, поворота, масштабирования. Создание модели по эскизу. Преобразование объекта-примитива в редактируемую сетку.Редактор материалов. Создание материала.

## *Виды работ, обеспечивающих достижение задач курса*

- Сравнительный анализ методов создания материала в Blender.
- Упражнения по отработке приемов редактирования трехмерных объектов на различных уровнях в Blender.
- Упражнения по созданию собственных материалов.
- Выполнение индивидуальных практических заданий.

## *Вопросы для обсуждения и дискуссий*

- 1. Использование составных объектов Blender.
- 2. Создание систем частиц в Blender.
- 3. Разновидности карт текстур и их применение.
- 4. Создание и использование многокомпонентных материалов.

## *Задания для самостоятельной работы*

- 1. Создать модель по свободному эскизу.
- 2. Создать материал для трехмерной модели.

## **Раздел III. Календарно-тематическое планирование (учебно-тематический план)**

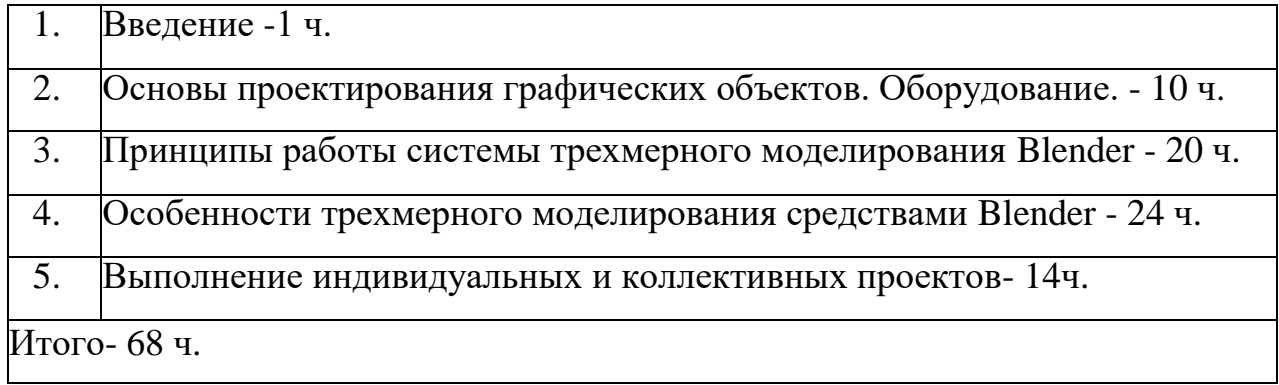

## **КАЛЕНДАРНО-ТЕМАТИЧЕСКОЕ ПЛАНИРОВАНИЕ**

## **2022-2023 учебный год**

ПРЕДМЕТ: 3Д- моделирование

Название программы «Учимся проектировать на компьютере» Авторы программы М.Ю.Монахов, С.Л. Солодов, Г.Е. Монахова

Год издания 2015 Издательство М.:БИНОМ. Лаборатория знаний

Название учебника «Учимся проектировать на компьютере» Авторы программы М.Ю.Монахов, С.Л. Солодов, Г.Е. Монахова Год издания 2015 Издательство М.:БИНОМ. Лаборатория знаний

Количество часов на учебный год 68 часов

Количество часов в неделю \_2\_часа

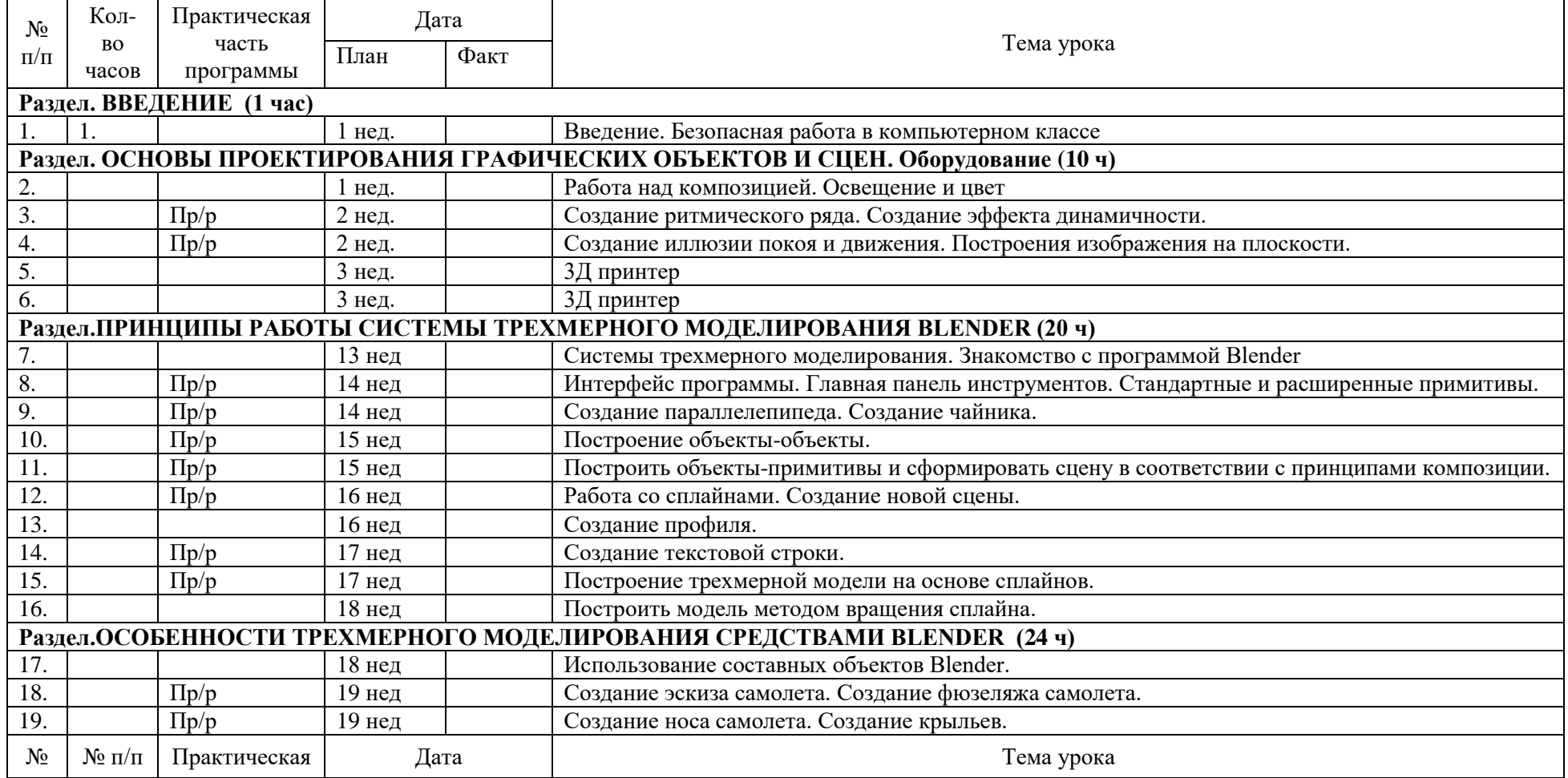

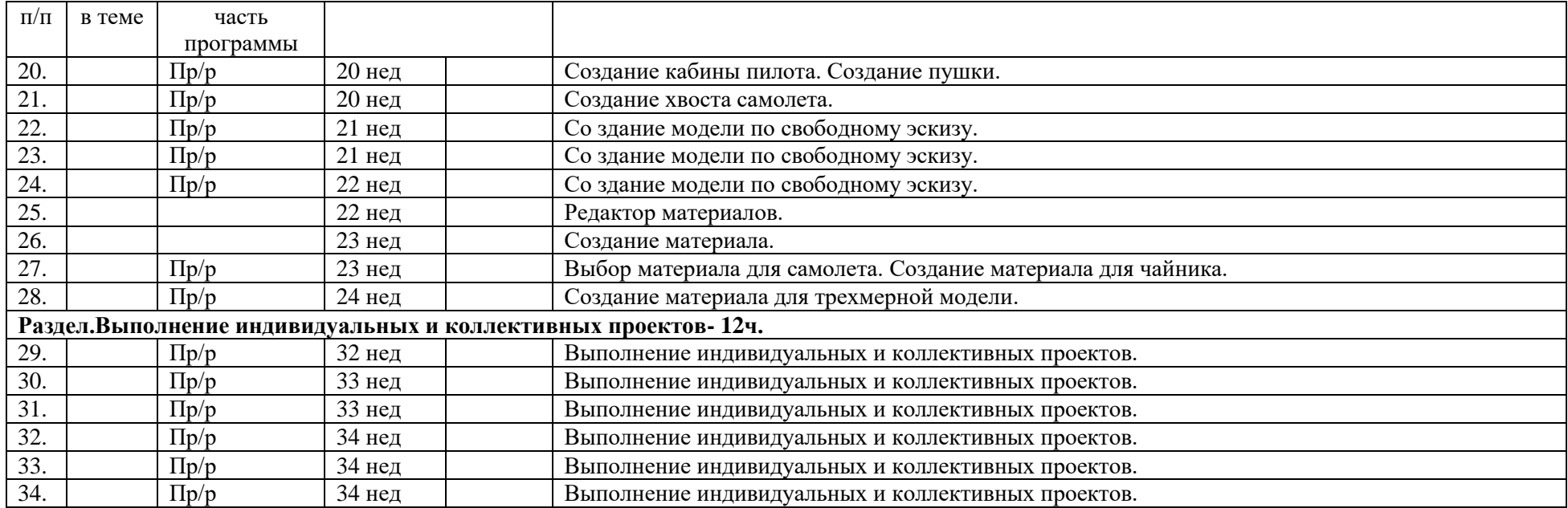

## **Список литературы**

## *Литература для учителя*

- 1. Монахов М. Ю., Солодов С. Л., Монахова Г. Е. Учимся проектировать на компьютере: Практикум. — М.: БИНОМ. Лаборатория знаний, 2006.
- 2. Дыко Л. П. Основы композиции в фотографии. 2-е изд., перераб. и доп. М.: Высшая школа, 1988.
- 3. Килкпатрик Д. Свет и освещение / Пер. с англ. М.: Мир, 1988.
- 4. Корриган Дж. Копьютерная графика: Секреты и решения / Пер. с англ. М.: Энтроп, 1995.
- 5. Краткий справочник фотолюбителя / Сост. и общ. ред. Н. Д. Панфилова и А. А. Фомина. 4-е изд., доп. — М.:Искусство, 1985.
- 6. Кудряшов Н. Н., Кудряшов А. Н. Справочник кинолюбителя. М.: Искусство, 1986.
- 7. Павлова А. А. Графика и черчение: 7-9 классы: рабочая тетрадь. М.: Гуманит. изд. Центр Владос, 2001.
- 8. Сенский М. Комбинированные киносъемки / Пер. с пол. И коммент. И. Б. Гордийчука. М.: Искусство, 1980. (Б-ка кинолюбителя.)
- 9. Яцюк О. Г., Романычева Э. Т. Компьютерные технологии в дизайне. Эффективная реклама. — СПб.: БХВ-Петербург, 2002.
- 10. Сокольникова Н. М. Изобразительное искусство: Учебник для 5-8 кл.: В 4 ч. Ч. 3. Основы композиции. — Обнинск: Титул, 1996.
- 11. Финкелъштейн Э. Библия пользователя Blender 2002 /Пер. с англ. Киев, М., СПб: Диалектика, 2002.
- 12. Полищук В. В., Полищук А. В. Blender 2002. Практическое руководство. М.: ДИАЛОГ-МИФИ, 2002.
- 13. Тыку III. Эффективная работа: Blender 2002 / Пер. с англ. СПб: Питер, 2003.
- 14. Уваров Л. С. Blender 2002 для конструкторов. М.: ДМК Пресс, 2002.
- 15. Лич Дж. Энциклопедия Blender 2002 / Пер. с англ. СПб: Питер, 2002.
- 16. Мак-Фарланд И., Полевой Р. Blender 4 для профессионалов / Пер. с англ. СПб.: Питер, 2003.
- 17. Кулагин Б. Ю. Blender 5: от фантазии к реальности. СПб.: БХВ-Петербург, 2003.
- 18. Шаров М. Н. Эффективная работа: Blender 5. СПб.: Питер, 2002.

## *Список литературы для учащихся*